Class Templates array and vector; Catching Exceptions

Chapter 7

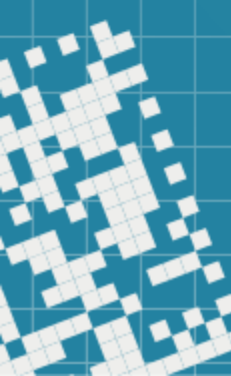

# We will discuss:

- arrays
- vectors

#### Data Structures

Today we will discuss two *data structures*, i.e. collections of related data items: *arrays* and *vectors*.

*Arrays* are fixed-size collections of the data items of the same type.

*Vectors* are variable-size collections of the data items of the same type. The can grow and shrink dynamically at execution time.

Both, *array* and *vector* are C++ standard library *class templates*.

To use them we must include <array> or <vector> headers.

# Arrays

An *array* is a series of elements of the same type placed in contiguous memory locations that can be individually referenced by adding an index to a unique identifier.

C++ has two types of arrays:

- *arrays* inherited from C language
- *container arrays* (*template* type)

static local arrays work in a similar way as static local variables, and when created all its elements are initialized to 0.

See arraysExample.cpp and arraysExample2.cpp

Visit <http://www.cplusplus.com/doc/tutorial/arrays/> and <https://en.cppreference.com/w/cpp/container/array> for more

# Arrays

Arrays can be passed as parameter, by value, to a function call.

- All modifications applied to C arrays inside the function, are affecting the original array.
- When C++ template/container array is passed to a function call by value, a copy is created and the original array is not affected by any changes inside the function.

See arraysExample3.cpp

Sorting and Searching Arrays

We can use the built-in C++ standard library

- sort function to sort the elements of the array in increasing order
- binary\_search function to determine whether a value is in the sorted array

See arraysExample4.cpp

See <https://www.cplusplus.com/articles/NhA0RXSz/> and https://en.cppreference.com/w/cpp/algorithm/binary search for more information

### **Vectors**

C++ standard library (STL)class template vector is similar to the class template array, but it supports *dynamic resizing*.

Don't forget to include <vector> header.

See vect1.cpp , vect2.cpp and vect3.cpp

Visit <http://www.cplusplus.com/reference/vector/vector/> for more

### In-class work

**1.** Write a program that will collect the ages of a village citizens from the keyboard input and output how many people of each age live in the village.

Do not display information if there are no people of that age.

**2.** (exercise 7.31) (*Print a String Backwards*) Write a recursive function stringReverse that takes a string and a *starting subscript* as arguments, prints the string backwards and returns nothing. The function should stop processing and return when the end of the string is encountered. Note that like an array the square brackets ([]) operator can be used to iterate through the characters in the string.

## HW assignment

1) Exercise 7.13 3) Exercise 7.14 4) Exercise 7.28

Suggested exercises (*not for grade, but the questions related to these will appear on a quiz or a test*): 1) Chapter 7, Summary and all Self-Review Exercises 2) Chapter 7, Exercises: 7.6 - 7.9, 7.11, 7.12, 7.17, 7.20

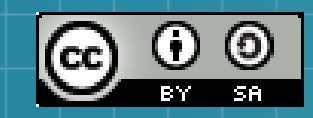

This work is licensed under a Creative Commons Attribution-ShareAlike 3.0 Unported License. It makes use of the works of Mateus Machado Luna.

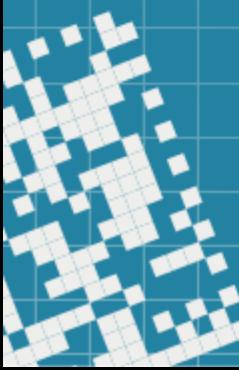